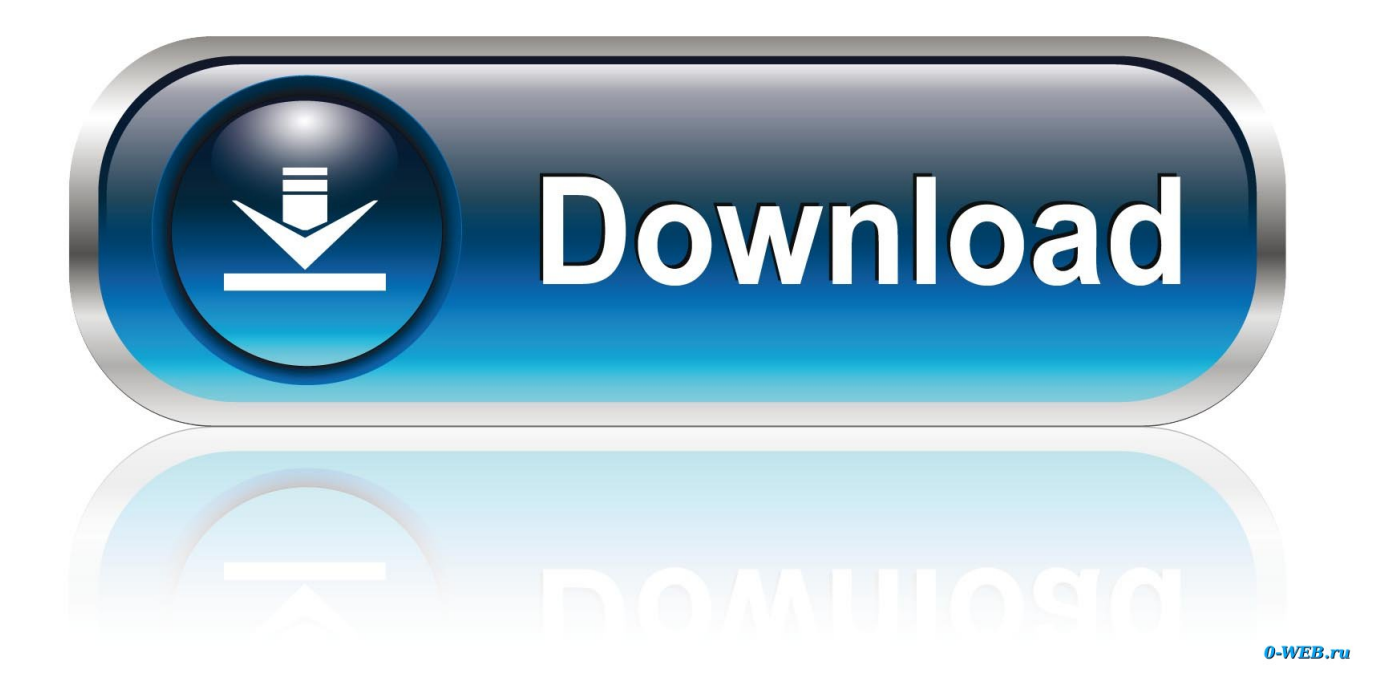

[Arabic Text.jsx](https://tiurll.com/1qzez8)

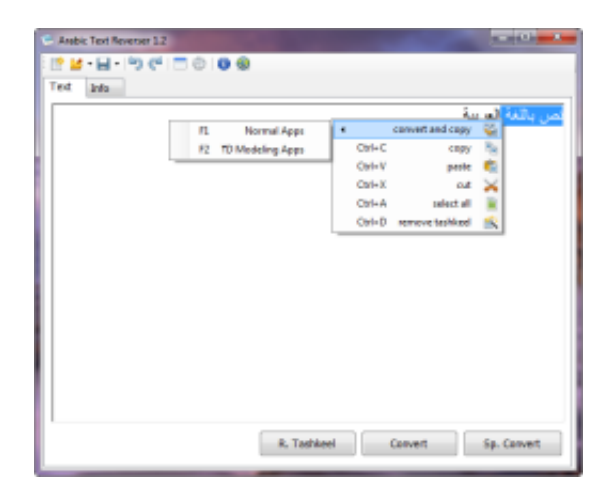

[Arabic Text.jsx](https://tiurll.com/1qzez8)

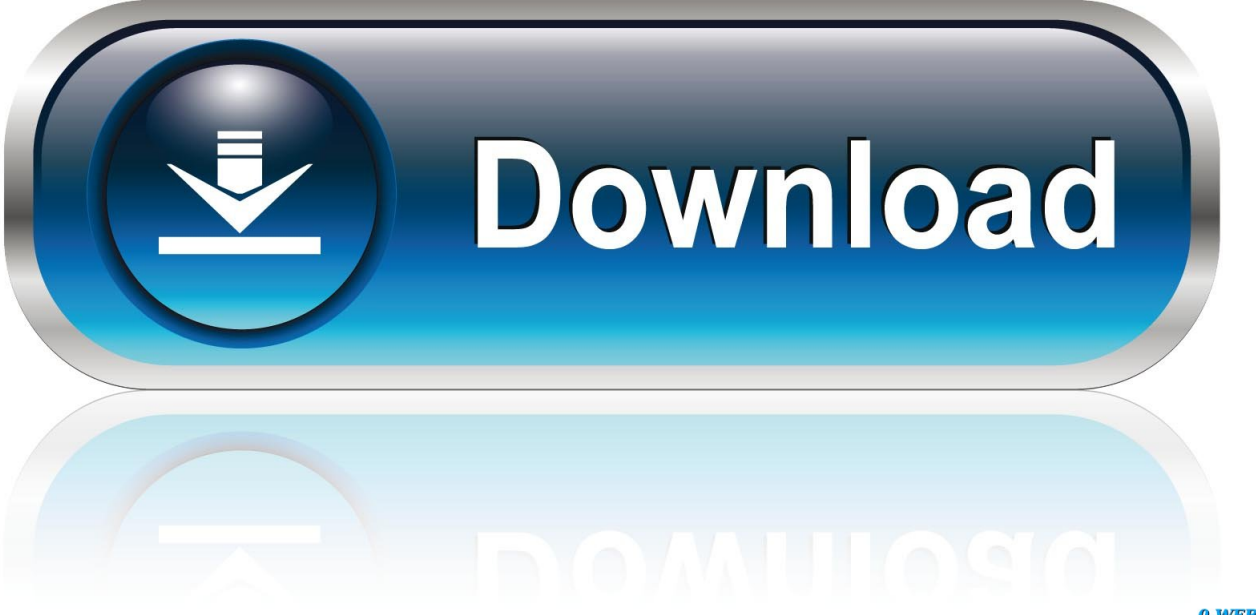

0-WEB.ru

Download Free Arabic TEXT in Adobe After Effect CS6 2017. Download Free Arabic Font TEXT For Adobe After Effect. Share .... Download Arabic Text Reverser - A handy piece of software that helps you convert Arabic texts to make them compatible with Unicode .... When working with Arabic texts in applications like Adobe After Effects, Arabic letters don't appear in the correct order and forms. ... Arabic Text Reverser accomplishes this task. ... Version 1.2 supports 3D modeling applications such as 3Ds Max and autoCAD using new conversion method.. Angalia zaidi: add text message flv video, need live video chatroom, fre simple add comment script, how to write arabic in after effects cc 2017, arabic text.jsx .... J.''}- JSX) + 9 - JS  $\ldots$  \*-all. The addition of £) - 'streets in the TT text segment above seems to have been motivated by the language-specific preferences of Arabic .... Search for jobs related to Arabic text.jsx after effect download or hire on the world's largest freelancing marketplace with 16m+ jobs. It's free to sign up and bid on .... Arabic Text.jsx -> DOWNLOAD (Mirror #1) d77fe87ee0 Get Smart Results For Texting Arabic .. World's Largest Online Community. See more: .... Arabic Text.jsx. http://urlin.us/e8h9m. arabic text arabic text to speech arabic text generator arabic textbook arabic texture arabic textbook pdf. Jump to Text direction - To create content in Arabic and Hebrew, you can make the right-to-left (RTL) direction the default text direction. However, for .... The ME version is great if you have a lot of Hebrew or Arabic text, ... the text (top is as copied in, bottom is after the ReverseText.jsx script is run):.. Allows for correct input of Arabic text in After Effects.. Responsive slider with touchswipe support Full width slider with thumbnail filmstrip and playpause control Arabic Text Script After Effects .... TypeMonkey Arabic Text Modifier (Aescripts). This "Text Mod" allows you to enter Arabic Text (from right to left with proper medial letterforms) .... forceRTL(true) to test my RTL app, I came across a bug with the component. When the app is LTR, multiline text in Arabic renders from right to .... ok i have my PC set up so that i can type arabic on it, when i type the arabic in word in comes out fine, i take taht same text and copy and paste .... Solved: Hi, I would like to know if there is any official solution for Arabic text writing, AE is separating the letters from each other. - 7602212.. arabic text after effects download. سكربت الكتابه بالعربي افترافيكت سكربت الكتابه بالعربي لبرنامج افتر افيكت سكربت الكتابه بالعربي افترافيكت.. This script goes in your Adobe scripts folder and requires you to select a text layer before you run it: (Windows) Program FilesAdobeAdobe After Effects .... Type some Arabic text and press "Stem!" button or "File" to read from a local ".txt" ... import "arabic-stemmer.jsx"; var stemmer = new ArabicStemmer(); stemmer.. Arabic Text Reverser is a small application enable inputting Arabic texts into the applications that do not support Arabic including Adobe After ... 08d661c4be